## **Stat Support Activity: Two-Population Proportion Z-test statistic Calculations**

1.

We want to compare the population percentage of people that identify as men and have at least one tattoo  $(\pi_1)$  and the population percentage of people that identify as women and have at least one tattoo  $(\pi_2)$ . A random sample of 857 people that identify as men found that 146 of them had at least one tattoo. A random sample of 794 people that identify as women found that 137 of them had at least one tattoo. Calculate the Z-test statistic to compare the sample proportions.

*a*) Calculate sample proportion 1  $(\hat{p}_1)$  for men with a tattoo.

$$
\hat{p}_1 = \frac{x_1}{n_1} = \frac{amount \ in \ sample \ 1}{total \ sample \ 1}
$$

*b*) Calculate sample proportion 2  $(\hat{p}_2)$  for women with a tattoo.

$$
\hat{p}_2 = \frac{x_2}{n_2} = \frac{amount \ in \ sample \ 2}{total \ sample \ 2}
$$

- c) Calculate the sample proportion difference  $\hat{p}_1 \hat{p}_2$  by subtracting the answers in part (a) and part (b).
- d) Calculate p-pooled  $(\bar{p}) = \frac{(x_1 + x_2)}{(n_1+n_2)}$
- e) Calculate the standard error using p-pooled and the following formula:

Standard Error = 
$$
\sqrt{\left(\frac{\bar{p}(1-\bar{p})}{n_1} + \frac{\bar{p}(1-\bar{p})}{n_2}\right)} =
$$

f) Calculate the two-population Z-test statistic by dividing the answers to part (c) and part (e).

$$
Z - \text{test statistic} = \frac{(\hat{p}_1 - \hat{p}_2)}{\sqrt{\left(\frac{\bar{p}(1 - \bar{p})}{n_1} + \frac{\bar{p}(1 - \bar{p})}{n_2}\right)}} = \frac{\text{sample proportion difference}}{\text{standard error}}
$$

g) Z – test statistic sentence: The sample proportion for men with at least one tattoo was standard errors *(above or below)* the sample proportion for women with at least one tattoo. *(Note: Use "above" if Z – test stat is positive. Use "below" if Z – test stat is negative.)*

## **Stat Support Activity: Two-Population Proportion Z-test statistic Calculations**

2.

A random sample of 135 women that smoke (population 1) found that 38 were able to get pregnant in the allotted amount of time. A random sample of 543 women that do not smoke (population 2) found that 206 were able to get pregnant in the allotted amount of time.

*a*) Calculate sample proportion 1  $(\hat{p}_1)$  of smoking women that were able to get pregnant.

$$
\hat{p}_1 = \frac{x_1}{n_1} = \frac{amount \ in \ sample \ 1}{total \ sample \ 1}
$$

*b)* Calculate sample proportion 2  $(\hat{p}_2)$  of non-smoking women that were able to get pregnant.

$$
\hat{p}_2 = \frac{x_2}{n_2} = \frac{amount \ in \ sample \ 2}{total \ sample \ 2}
$$

- c) Calculate the sample proportion difference  $\hat{p}_1 \hat{p}_2$  by subtracting the answers in part (a) and part (b).
- d) Calculate p-pooled  $(\bar{p}) = \frac{(x_1 + x_2)}{(n_1+n_2)}$
- e) Calculate the standard error using p-pooled and the following formula:

Standard Error = 
$$
\sqrt{\left(\frac{\bar{p}(1-\bar{p})}{n_1} + \frac{\bar{p}(1-\bar{p})}{n_2}\right)} =
$$

f) Calculate the two-population Z-test statistic by dividing the answers to part (c) and part (e).

$$
Z - \text{test statistic} = \frac{(\hat{p}_1 - \hat{p}_2)}{\sqrt{\left(\frac{\overline{p}(1 - \overline{p})}{n_1} + \frac{\overline{p}(1 - \overline{p})}{n_2}\right)}} = \frac{\text{sample proportion difference}}{\text{standard error}}
$$

g) Z – test statistic sentence: The sample proportion of smoking women that were able to get pregnant was \_\_\_\_\_\_\_\_\_ standard errors *(above or below)* the sample proportion of non-smoking women that were able to get pregnant. *(Note: Use "above" if Z – test stat is positive. Use "below" if Z – test stat is negative.)*

## **Stat Support Activity: Two-Population Proportion Z-test statistic Calculations**

3. Population 1: Those that use Marijuana.

Population 2: Those that do not use Marijuana.

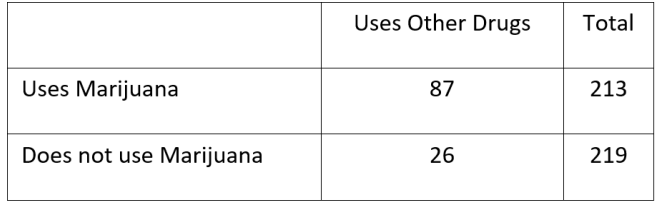

*a*) Calculate sample proportion 1  $(\hat{p}_1)$  of marijuana users that use other drugs.

 $\hat{p}_1 = \frac{x_1}{n_1}$  $=\displaystyle\frac{amount\; in\; sample\; 1}{total\; sample\; 1}$ 

b) Calculate sample proportion 2  $(\hat{p}_2)$  of non-marijuana users that use other drugs.

$$
\hat{p}_2 = \frac{x_2}{n_2} = \frac{amount \ in \ sample \ 2}{total \ sample \ 2}
$$

- c) Calculate the sample proportion difference  $\hat{p}_1 \hat{p}_2$  by subtracting the answers in part (a) and part (b).
- d) Calculate p-pooled  $(\bar{p}) = \frac{(x_1 + x_2)}{(n_1+n_2)}$
- e) Calculate the standard error using p-pooled and the following formula:

Standard Error = 
$$
\sqrt{\left(\frac{\bar{p}(1-\bar{p})}{n_1} + \frac{\bar{p}(1-\bar{p})}{n_2}\right)} =
$$

f) Calculate the two-population Z-test statistic by dividing the answers to part (c) and part (e).

$$
Z - \text{test statistic} = \frac{(\hat{p}_1 - \hat{p}_2)}{\sqrt{\left(\frac{\bar{p}(1 - \bar{p})}{n_1} + \frac{\bar{p}(1 - \bar{p})}{n_2}\right)}} = \frac{\text{sample proportion difference}}{\text{standard error}}
$$

g) Z – test statistic sentence: The sample proportion of marijuana users that use other drugs was \_\_\_\_\_\_\_\_\_ standard errors *(above or below)* the sample proportion of nonmarijuana users that use other drugs. *(Note: Use "above" if Z – test stat is positive. Use "below" if Z – test stat is negative.)*